### **TUGAS AKHIR**

### **RANCANG BANGUN APLIKASI TOKO KUE BERBASIS ANDROID MENERAPKAN METODE** *RAPID APPLICATION DEVELOPMENT*

Disusun Sebagai Salah Satu Syarat untuk Memperoleh Gelar Sarjana Komputer

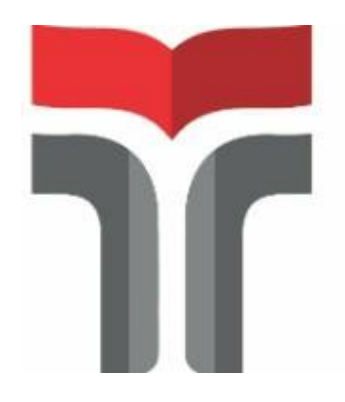

#### **AGUS SAFRUDIN**

**18104002**

# **PROGRAM STUDI S1 REKAYASA PERANGKAT LUNAK FAKULTAS INFORMATIKA INSTITUT TEKNOLOGI TELKOM PURWOKERTO 2022**

#### **TUGAS AKHIR**

# **RANCANG BANGUN APLIKASI TOKO KUE BERBASIS ANDROID MENERAPKAN METODE** *RAPID APPLICATION DEVELOPMENT*

## *APPLICATION DESIGN AND DEVELOPMENT FOR ANDROID-BASED CAKE SHOP USING THE RAPID APPLICATION DEVELOPMENT METHOD*

Disusun Sebagai Salah Satu Syarat untuk Memperoleh Gelar Sarjana Komputer

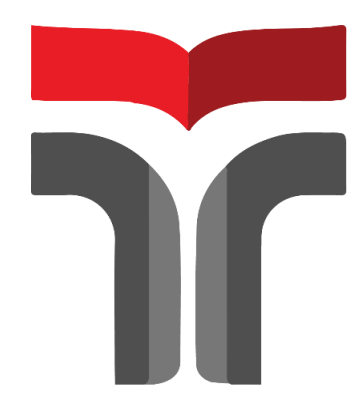

**AGUS SAFRUDIN 18104002**

**PROGRAM STUDI S1 REKAYASA PERANGKAT LUNAK FAKULTAS INFORMATIKA INSTITUT TEKNOLOGI TELKOM PURWOKERTO 2022**

# **LEMBAR PENGESAHAN PEMBIMBING**

# **RANCANG BANGUN APLIKASI TOKO KUE BERBASIS** ANDROID MENERAPKAN METODE RAPID APPLICATION **DEVELOPMENT**

# **DESIGN AND DEVELOPMENT OF CAKE SHOP APPS BASED** ON ANDROID USING THE RAPID APPLICATION **DEVELOPMENT METHOD**

Dipersiapkan dan Disusun oleh:

#### **AGUS SAFRUDIN** 18104002

Telah Diujikan Dan Dipertahankan Dalam Sidang Ujian Tugas Akhir Pada tanggal 7 September 2022

Pembimbing I

(Dr. Tenia Wahyuningrum, S.Kom., M.T.) NIDN. 0630068202

Pembimbing II

(Rifki Adhitama, S.Kong, M.Kom.) NIDN. 0627089101

Tugas Akhir ini diterima sebagai salah satu persyaratan untuk memperoleh gelar Sarjana Komputer

Mengetahui, Ketua Program Studi

(Gita Fadila Fitriana S.Kom., M.Kom) NIK. 20930034

### **LEMBAR PENETAPAN PENGUJI RANCANG BANGUN APLIKASI TOKO KUE BERBASIS ANDROID MENERAPKAN METODE RAPID APPLICATION DEVELOPMENT**

## **DESIGN AND DEVELOPMENT OF CAKE SHOP APPS BASED ON** ANDROID USING THE RAPID APPLICATION DEVELOPMENT **METHOD**

Dipersiapkan dan disusun oleh:

#### **AGUS SAFRUDIN** 18104002

Tugas Akhir Telah diuji dan dinilai Panitia Penguji Program Studi S1 Rekayasa Perangkat Lunak Fakultas Informatika Institut Teknologi Telkom Purwokerto Pada Tanggal: 7 September 2022

Penguji I

(Muhamad Azrino Gustalika, S. Kom., M. Tr. T)

NIDN. 0614089302

Penguji II

(Annisaa Utami, S.Kom., M.Cs)

NIDN. 0607079403

(Yohani Setiya Kafika Nur, S.Kom., M.Kom) NIDN. 0627099501

Penguji III

#### HALAMAN PERNYATAAN KEASLIAN TUGAS AKHIR

Yang bertanda tangan di bawah ini,

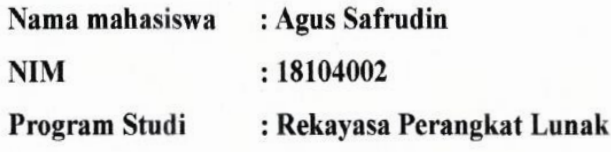

Menyatakan bahwa Tugas Akhir dengan judul:

#### **RANCANG BANGUN APLIKASI TOKO KUE BERBASIS ANDROID MENERAPKAN METODE RAPID APPLICATION DEVELOPMENT**

- 1. Seluruh tulisan dalam Tugas Akhir ini adalah benar-benar ASLI dan BELUM PERNAH diajukan untuk mendapatkan gelar akademik, baik di Institusi Teknologi Telkom Purwokerto maupun di Perguruan Tinggi lainnya.
- 2. Seluruh tulisan dalam Tugas Akhir ini merupakan gagasan, rumusan, dan penelitian Penulis Sendiri, tanpa bantuan pihak lain kecuali arahan dari Tim Dosen Pembimbing dan menjadi tanggung jawab Penulis sepenuhnya.
- . 3. Seluruh tulisan dalam Tugas Akhir ini tidak terdapat karya atau pendapat orang lain, kecuali secara tertulis dengan jelas dicantumkan sebagai acuan dalam naskah dengan disebutkan nama pengarang dan disebutkan dalam Daftar Pustaka.
	- 4. Perangkat lunak yang digunakan dalam penelitian ini sepenuhnya menjadi tanggungjawab Penulis, bukan tanggungjawab Institut Teknologi Telkom Purwokerto.
	- 5. Dilarang mengutip sebagian atau seluruh isi Tugas Akhir ini tanpa mencantumkan atau menyebutkan sumbernya dan dilarang mengumumkan dan memperbanyak sebagian atau seluruh isi Tugas Akhir dalam bentuk apa pun tanpa izin penulis.
	- 6. Pernyataan ini Saya buat dengan sesungguhnya, apabila dikemudian hari terdapat penyimpangan dan ketidakbenaran dalam pernyataan ini, maka Saya bersedia menerima Sanksi Akademik dengan pencabutan gelar yang sudah diperoleh serta sanksi lainnya sesuai dengan norma yang berlaku di Perguruan Tinggi.

Purwokerto, 20 Agustus 2022

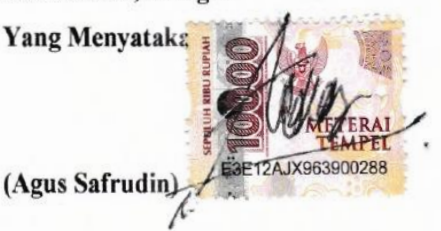

#### **KATA PENGANTAR**

Puji syukur penulis panjatkan kepada Allah SWT, karena atas berkat rahmat dan karunia-Nya penulis dapat menyelesaikan tugas akhir. Penulisan tugas akhir ini dilakukan dalam rangka sebagai salah satu syarat untuk memperoleh Gelar Sarjana Komputer. Penulis menyadari sekali bahwa tanpa adanya bimbingan dan bantuan dari berbagai pihak, sangatlah sulit bagi penulis dalam menyelesaikan laporan. Oleh karena itu dalam kesempatan ini penulis mengucapkan banyak terima kasih kepada :

- 1. Allah SWT karena atas izin-Nya penulis dapat menyelesaikan Tugas Akhir.
- 2. Orang tua dan keluar yang selalu memberi peratian, semangat dan doa yang tak henti – hentinya.
- 3. Bapak Dr. Arfianto Fahmi, S.T., M.T. selaku Rektor Institut Teknologi Telkom Purwokerto.
- 4. Bapak Auliya Burhanuddin, S.Si., M. Kom. selaku Dekan Fakultas Informatika Teknologi Telkom Purwokerto.
- 5. Ibu Gita Fadila Fitriana S.Kom, M.Kom selaku Ketua Program Studi Rekayasa Perangkat Lunak dan juga selaku Dosen Pembimbing pertama yang dengan sabar memberikan bimbingan dan pengarahan dalam menyelesaikan penyusun tugas akhir dengan baik.
- 6. Bapak Rifki Adhitama S.Kom.,M.Kom selaku Dosen Pembimbing kedua yang dengan sabar memberikan bimbingan dan pengarahan dalam menyelesaikan penyusun tugas akhir dengan baik.
- 7. Teman terbaik saya Wafi Aryansyah, Annas Rizal Arisandi, Aji Setyawan, Ananda Rifky Hasan, Febry Ardiansyah, Jahfal Rizqi P, Tio Fani, Hikmah Irfa'I dan masih banyak lagi, yang telah menemani dan memberi motivasi selama belajar di Institut Teknologi Telkom Purwokerto.

Akhir kata, penulis berharap semoga Allah SWT berkenan membalas segala kebaikan semua pihak yang telah membantu dan semoga tugas akhir ini membawa manfaat bagi pengembangan ilmu dengan baik.

### **DAFTAR ISI**

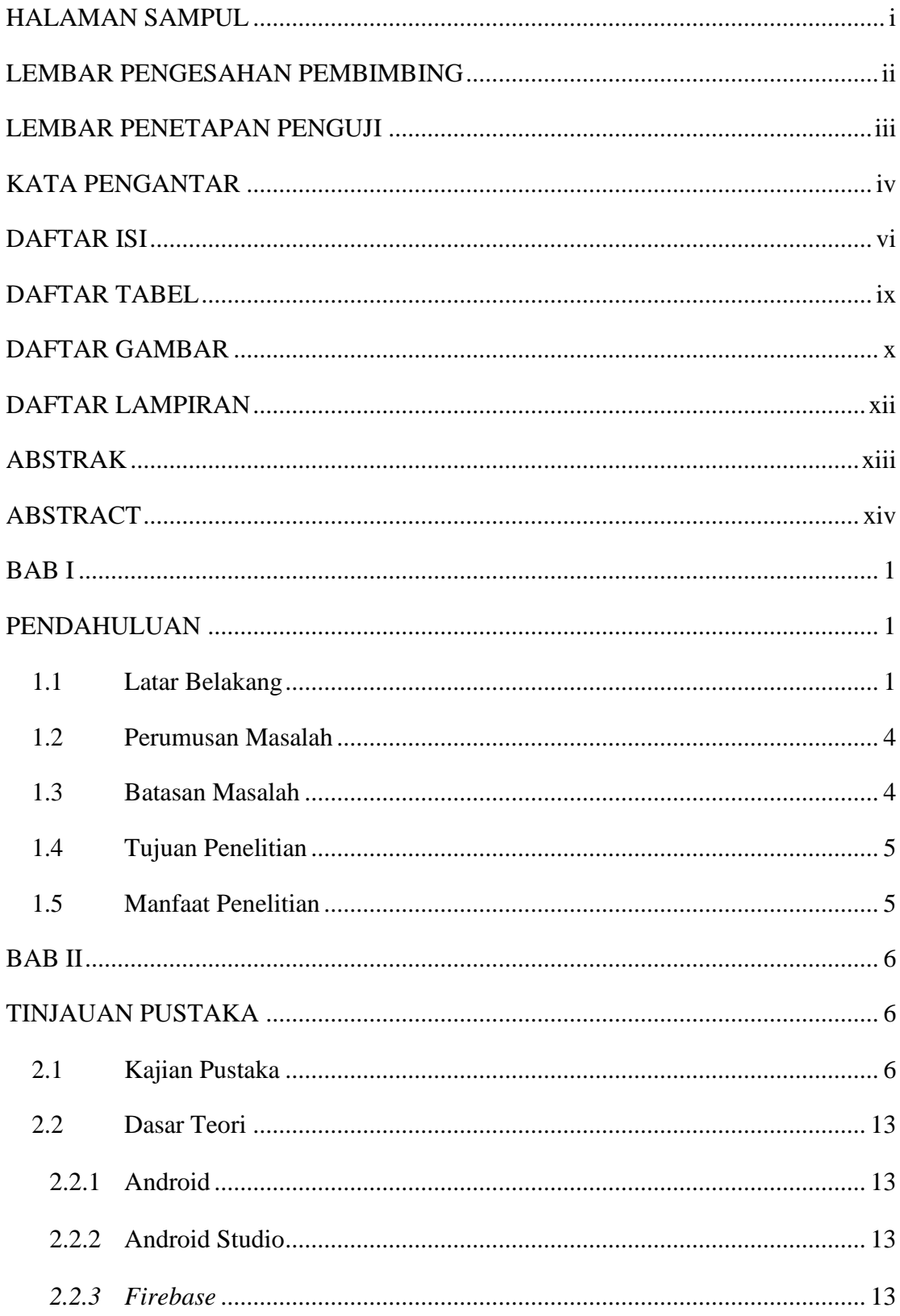

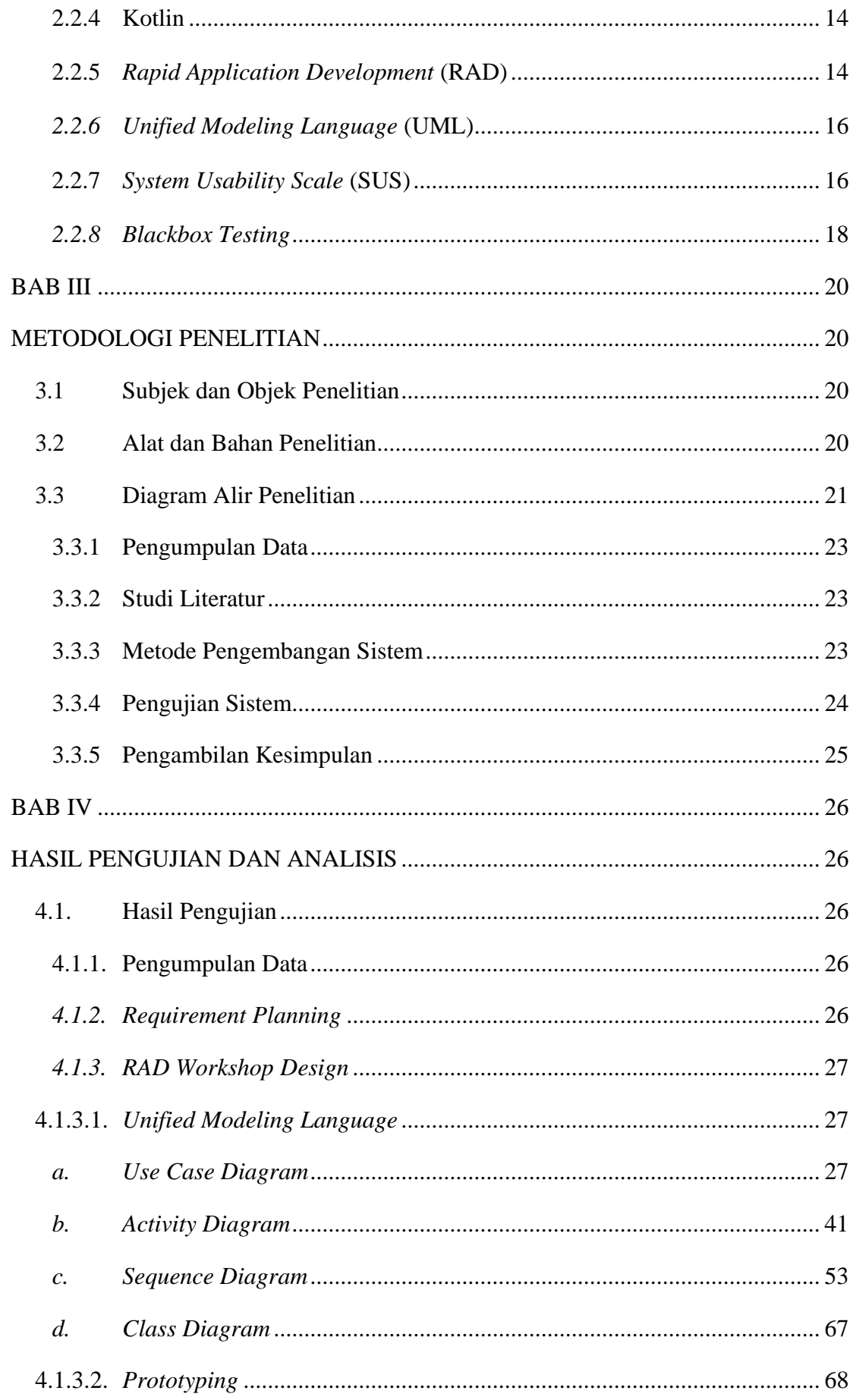

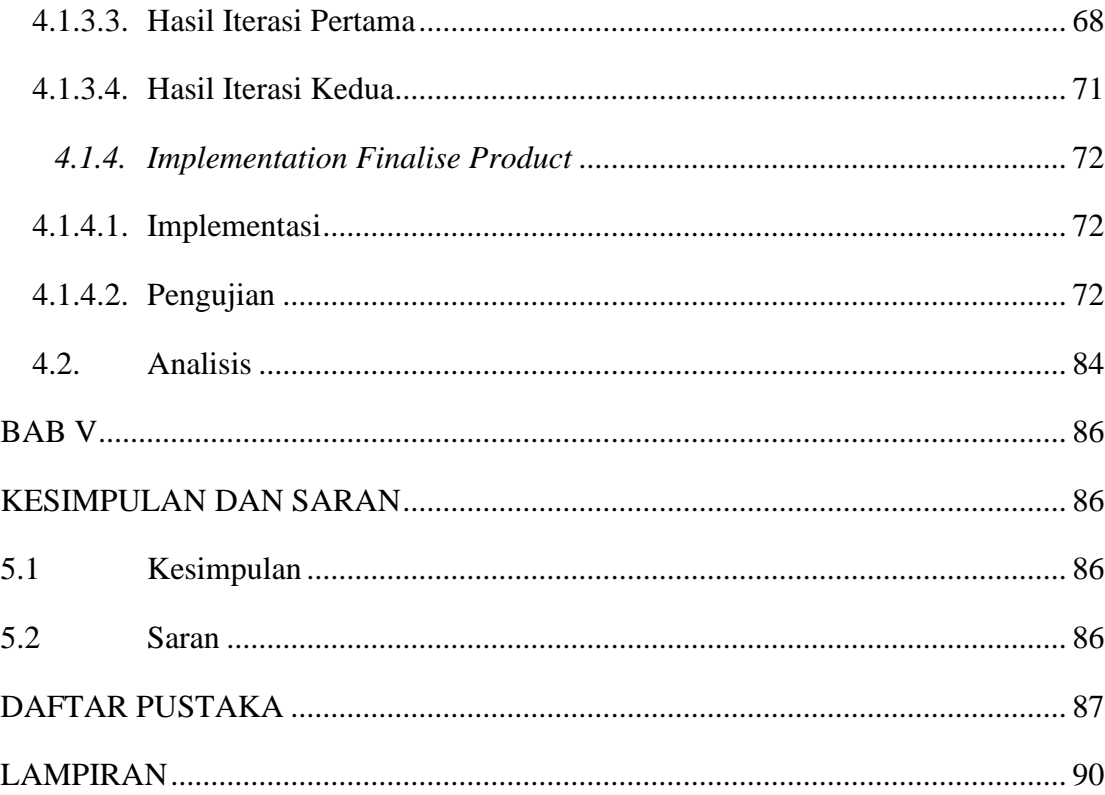

### **DAFTAR TABEL**

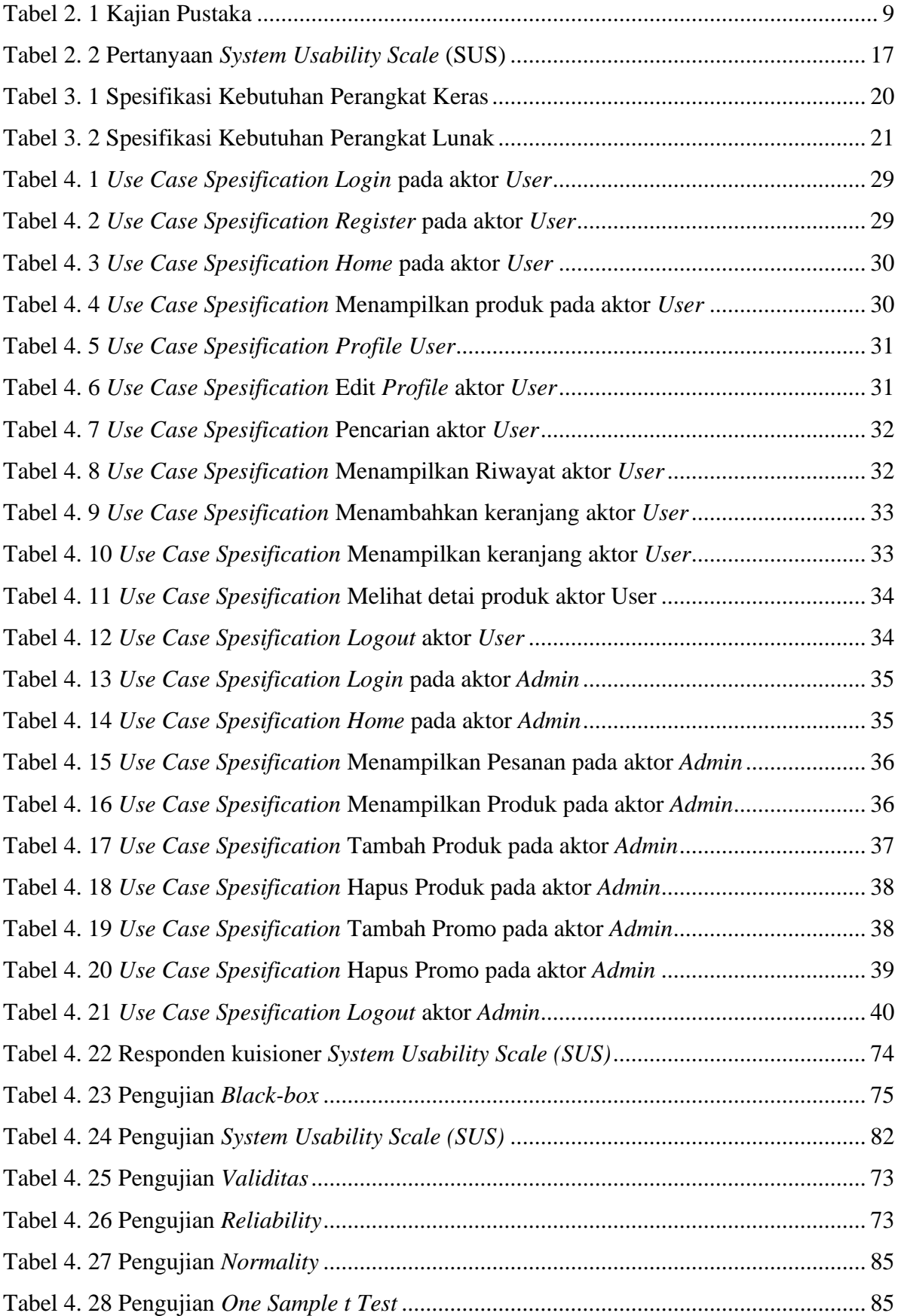

### **DAFTAR GAMBAR**

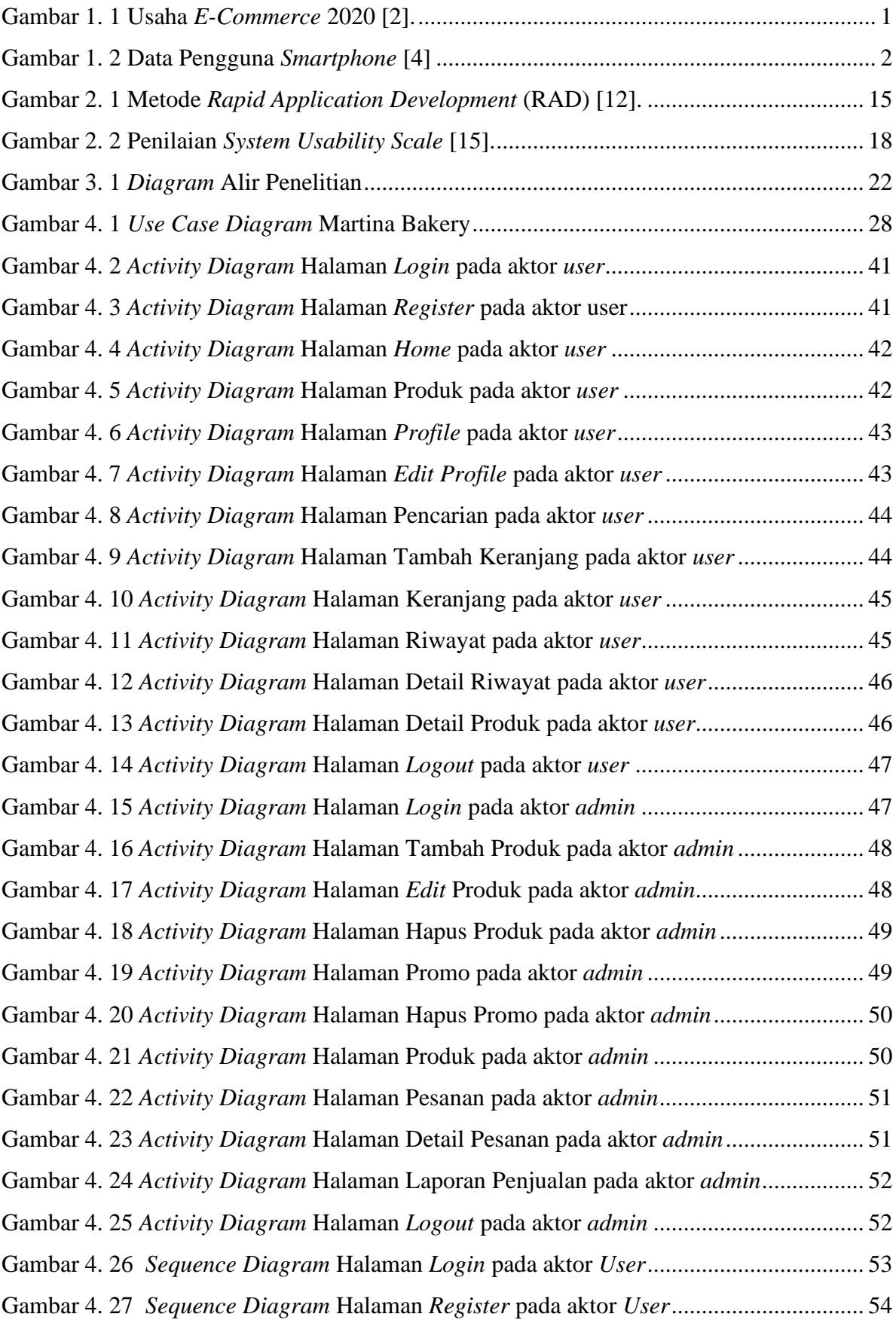

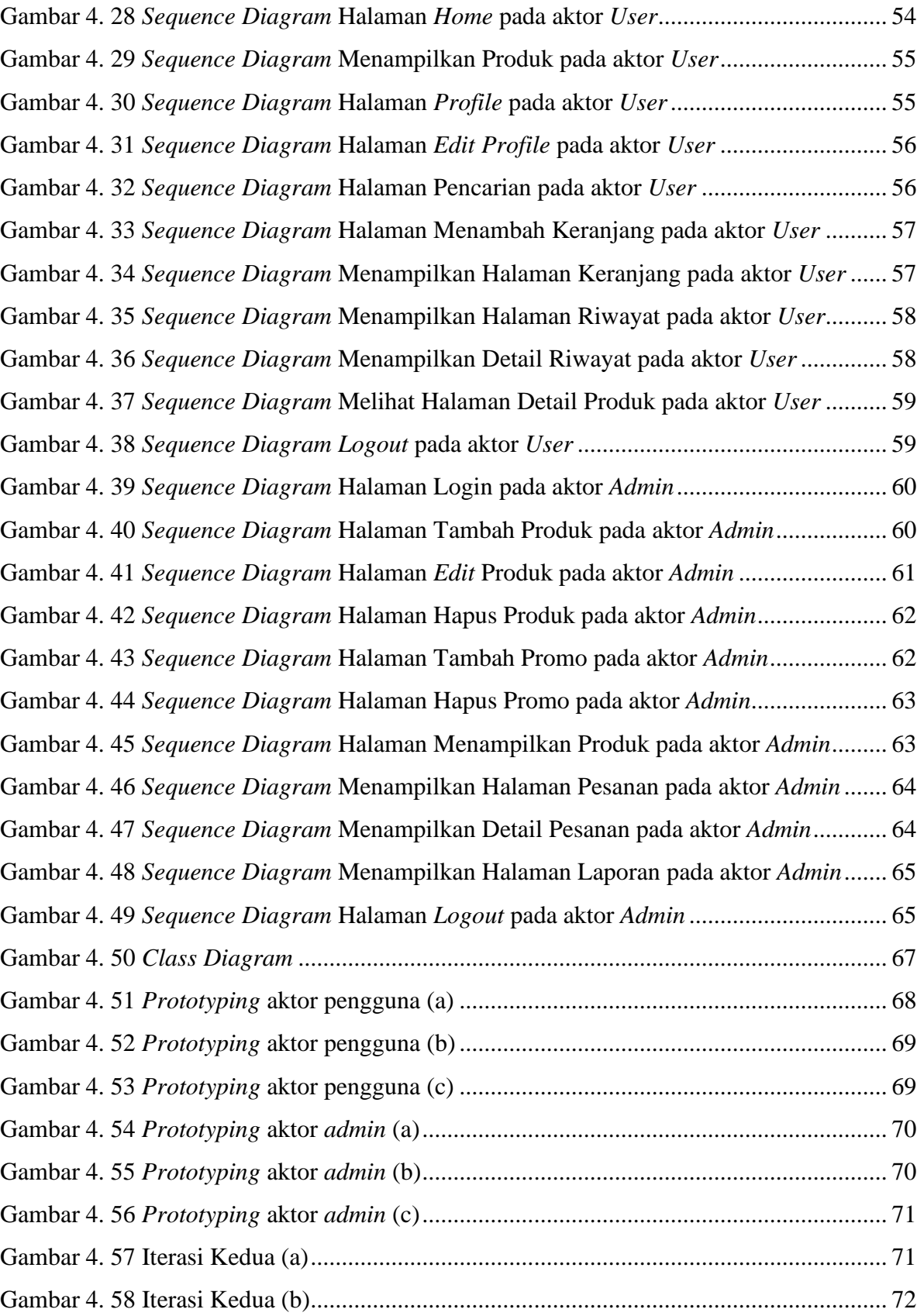

### **DAFTAR LAMPIRAN**

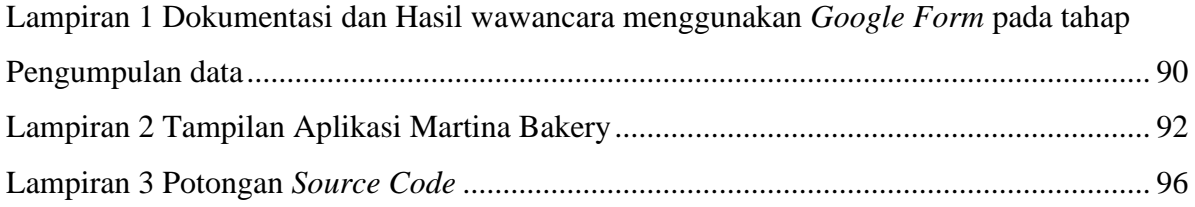